## <<Illustrator >>

书名:<<Illustrator职业技能实训案例教程>>

- 13 ISBN 9787302248026
- 10 ISBN 7302248028

出版时间:2011-3

页数:138

PDF

更多资源请访问:http://www.tushu007.com

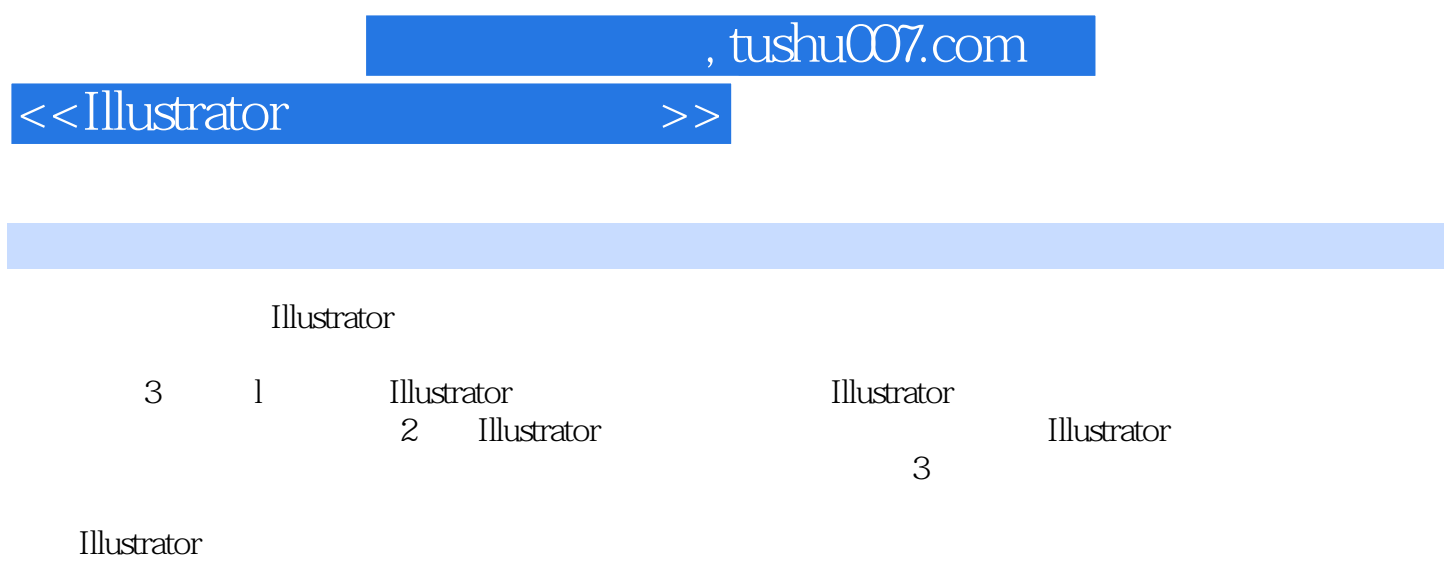

<<Illustrator >>

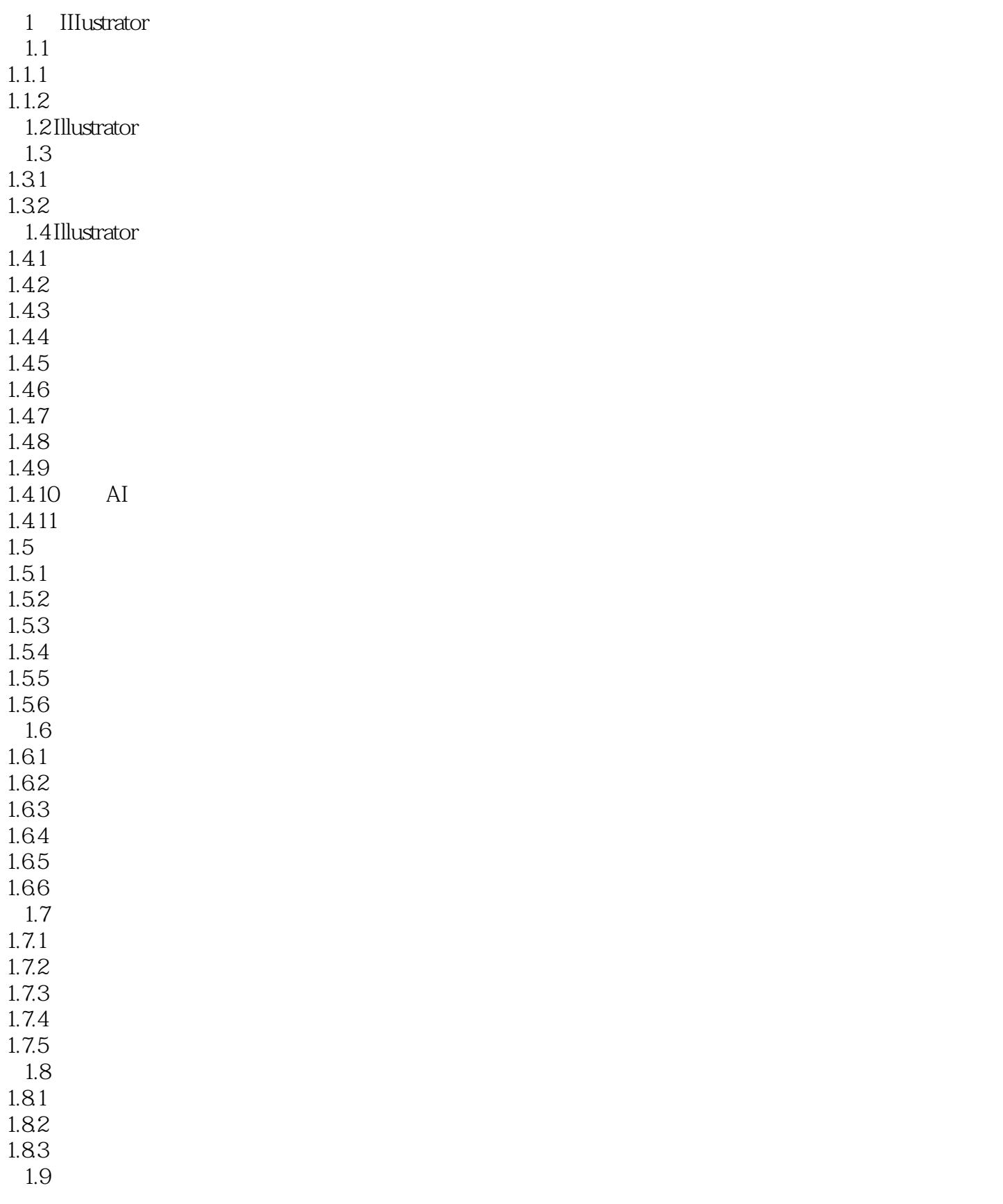

<<Illustrator >>

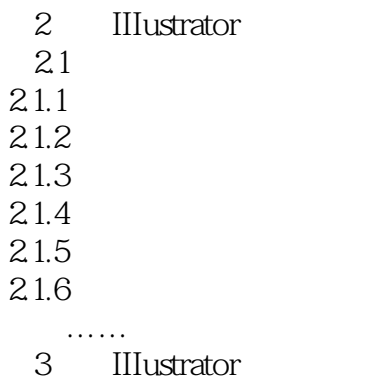

IIIustrator

addiscussion, tushu007.com

## <<Illustrator >>

 $\frac{1}{2}$  and  $\frac{1}{2}$  and  $\frac{1}{2}$  a

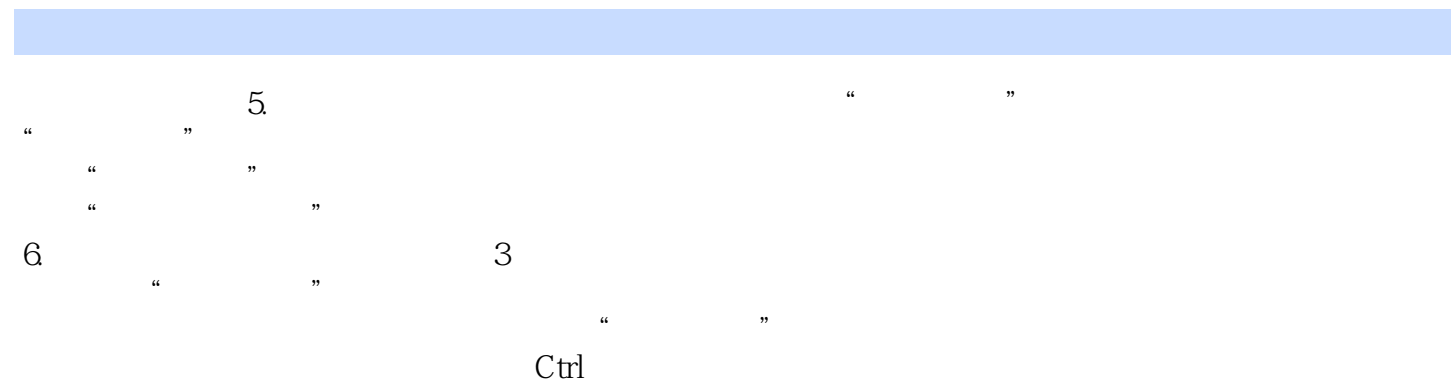

 $\frac{1}{\alpha}$  , and  $\frac{1}{\alpha}$  , and  $\frac{1}{\alpha}$  , and  $\frac{1}{\alpha}$  , and  $\frac{1}{\alpha}$  , and  $\frac{1}{\alpha}$  , and  $\frac{1}{\alpha}$  , and  $\frac{1}{\alpha}$  , and  $\frac{1}{\alpha}$  , and  $\frac{1}{\alpha}$  , and  $\frac{1}{\alpha}$  , and  $\frac{1}{\alpha}$  , and  $\frac{1}{\alpha}$  , and

*Page 5*

<<Illustrator >>

**Illustrator** 

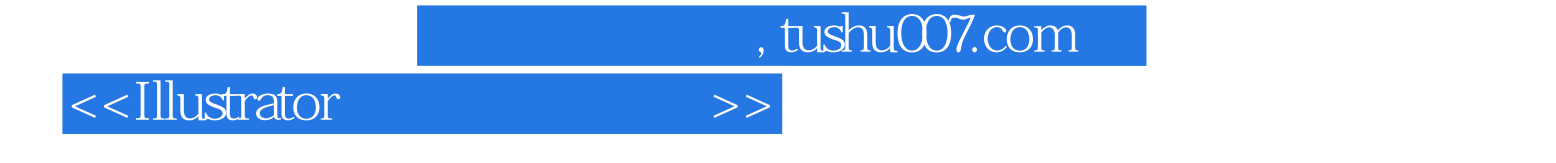

本站所提供下载的PDF图书仅提供预览和简介,请支持正版图书。

更多资源请访问:http://www.tushu007.com